#### TRIGGER

#### Praktikum Sistem Basis Data

Gentisya Tri Mardiani, S.Kom

### TRIGGER

- Trigger adalah sebuah objek database yang diasosiasikan dengan sebuah tabel dan akan aktif (terpicu/ trigger) ketika sebuah event terjadi pada tabel tersebut.
- Trigger hanya terjadi ketika ada eksekusi INSERT, DELETE, UPDATE pada tabel yang bersangkutan.
- Waktu eksekusi trigger yang mungkin terjadi yaitu BEFORE dan AFTER dari statement SQL nya

#### Keuntungan

- Trigger dapat digunakan untuk mengubah data sebelum proses INSERT dilakukan atau untuk memberikan nilai default. Misalnya mengubah data diluar nilai yang diperbolehkan.
- Dapat menyimpan data suatu record ke tabel lain (misal history) sebelum data tersebut diupdate atau didelete. Sehingga semua perubahan data data terlacak.

#### Struktur Trigger

CREATE TRIGGER nama\_trigger { BEFORE | AFTER} { INSERT | UPDATE | DELETE } ON nama\_tabel FOR EACH ROW *statement sql*

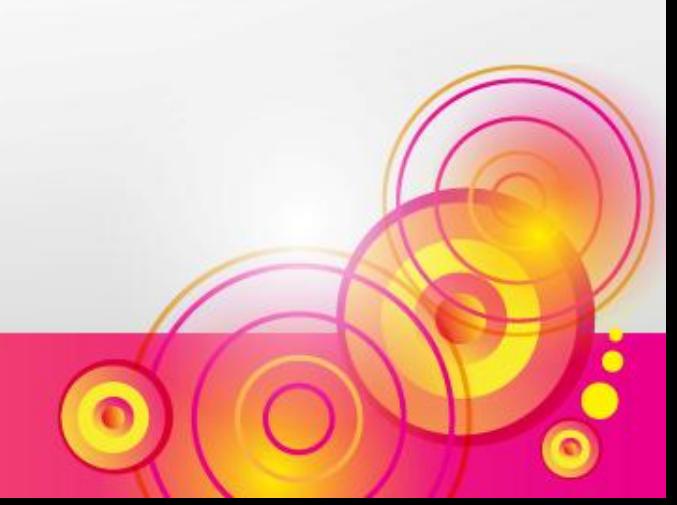

#### Mengakses nilai baru dan lama

• Data lama dapat di-*reference* dengan record OLD dan data baru dapat di-*reference* dengan record NEW.

• Untuk mengacu ke sebuah field dapat ditulis dengan **NEW.namafield** atau **OLD.namafield**

- Tabel pribadi { NIP, Nama, Tgl\_Lahir, Kelamin, Alamat, Kota }
- Buatlah sebuah trigger yang akan menyimpan history Lokasi alamat pegawai, jika sebuah alamat berubah, maka **alamat lama** harus disimpan ke **tabel history alamat**.

#### Buat tabel history

CREATE TABLE history\_alamat ( Waktu DATETIME, NIP CHAR(5), Alamat VARCHAR (35), Kota VARCHAR (15), User VARCHAR(20) ) ;

### Contoh Trigger

CREATE TRIGGER trig\_update\_alamat AFTER UPDATE ON pribadi FOR EACH ROW INSERT INTO history\_alamat VALUES (now(), OLD.NIP, OLD.Alamat, OLD.Kota, USER() );

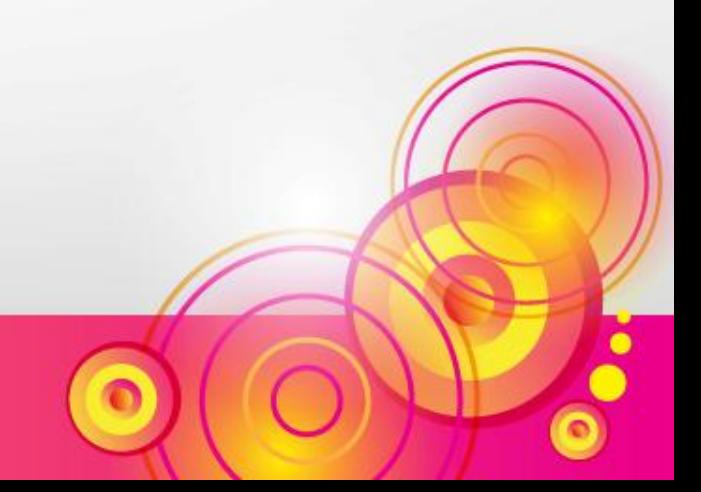

#### Contoh update data

- 1. Ubahlah alamat dari pegawai yang NIP nya 12349 menjadi di Jl. Dipatiukur, dan kota Bandung
- 2. Ubahlah alamat dari pegawai yang NIP nya 12348 menjadi di Jl. Karangwaru, dan kota Magelang

#### Contoh update data

UPDATE pribadi SET Alamat='Jl. Dipatiukur', Kota='Bandung' WHERE NIP=12349;

UPDATE pribadi SET Alamat='Jl. Karangwaru', Kota='Magelang' WHERE NIP=12348;

SELECT \* FROM history\_alamat;

- Buatlah suatu trigger yang mencegah perubahan pada primary key tabel penerbit (Kode\_Penerbit). Jika ada perubahan, maka Kode\_Penerbit tidak boleh berubah.
- Hal ini dapat dilakukan dengan menetapkan nilai Kode\_Penerbit yang baru (NEW. Kode\_Penerbit) dengan nilai yang lama (OLD. Kode\_Penerbit)

CREATE TRIGGER trig\_update\_kodepenerbit BEFORE UPDATE ON buku FOR EACH ROW

SET NEW. Kode\_Penerbit =OLD. Kode Penerbit;

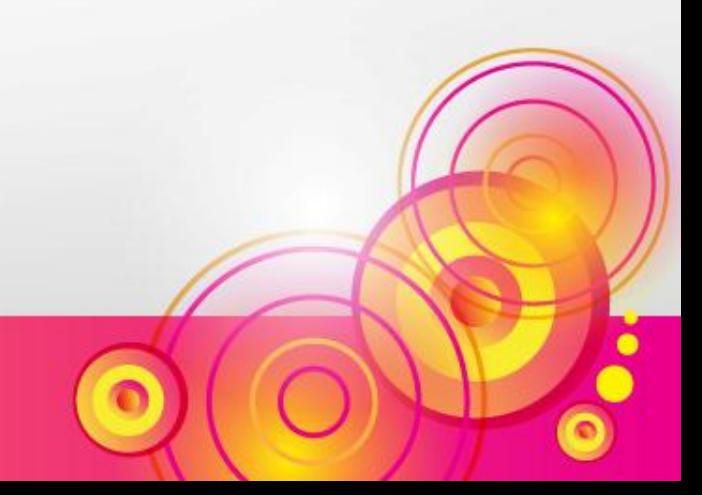

UPDATE buku SET Kode\_Penerbit='AF' WHERE Kode\_Penerbit='AO';

SELECT \* FROM buku;

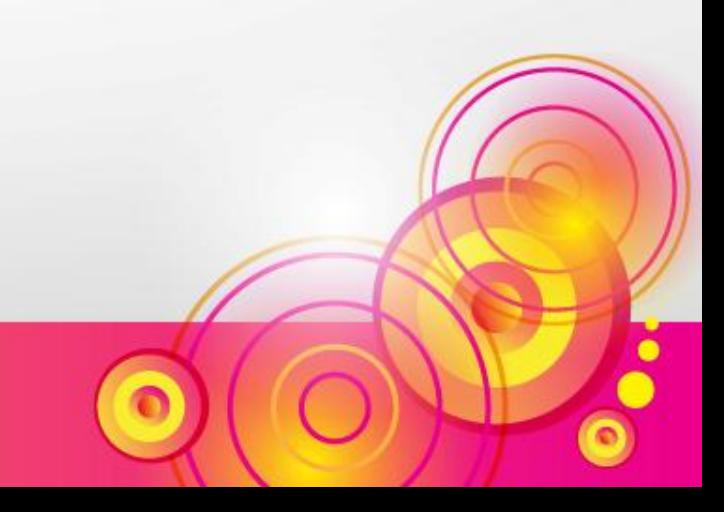

#### Menghapus Trigger

• DROP TRIGGER nama\_trigger;

• DROP TRIGGER trig\_update\_kodepenerbit;

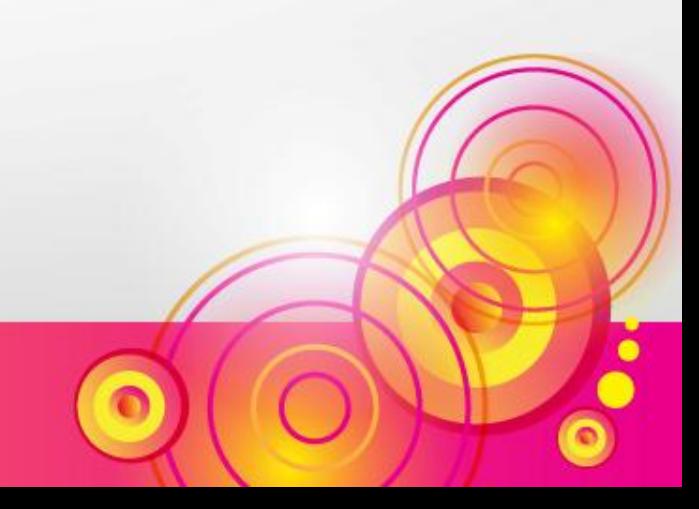

## Latihan

- 1. Buat tabel **history\_lokasi:**
	- Waktu DATETIME,
	- Kode\_Penerbit VARCHAR, 2 karakter
	- Lokasi VARCHAR, 20 karakter
	- User VARCHAR, 20 karakter
- 2. Buatlah sebuah trigger yang akan menyimpan history Lokasi alamat penerbit, jika sebuah alamat berubah, maka **alamat lama** harus disimpan ke **tabel history lokasi**.

### Latihan

- 3. Ubahlah data penerbit:
	- a. Lokasi penerbit Gramedia menjadi di Bandung,
	- b. Lokasi penerbit Banyumedia menjadi di Solo

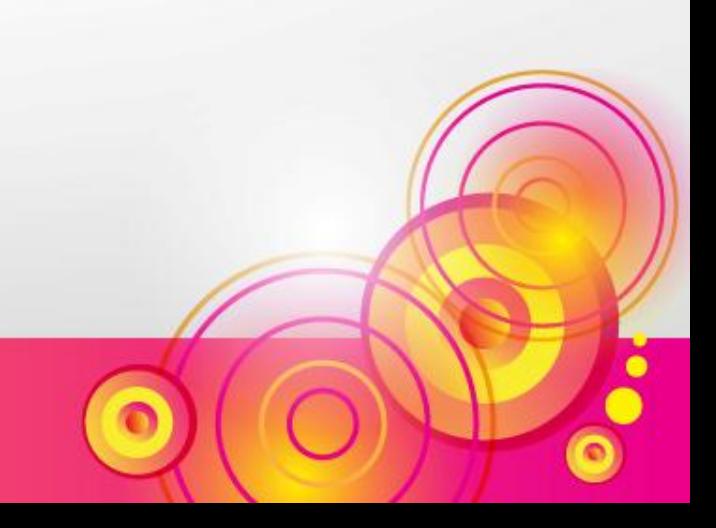

### Latihan

2. CREATE TRIGGER trig\_update\_penerbit AFTER UPDATE ON penerbit FOR EACH ROW INSERT INTO history lokasi VALUES (now(), OLD.Kode\_Penerbit, OLD.Lokasi, USER() );

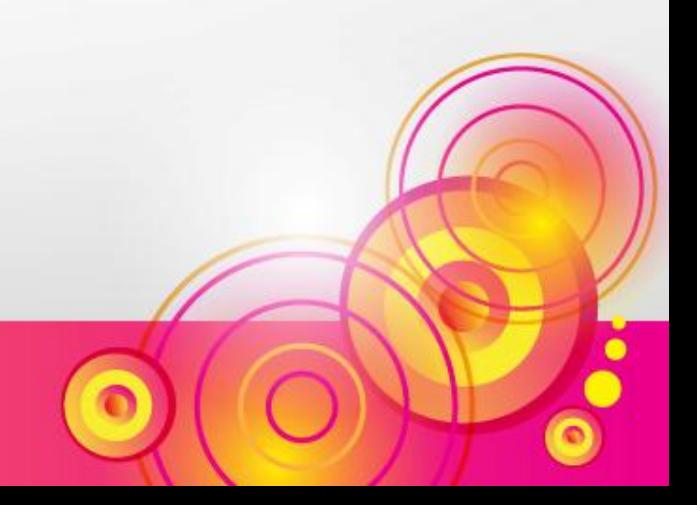

3. a. UPDATE penerbit SET Lokasi='Bandung' WHERE Nama Penerbit='Gramedia';

b. UPDATE penerbit SET Lokasi='Solo' WHERE Nama\_Penerbit='Banyumedia';

# **KUIS**

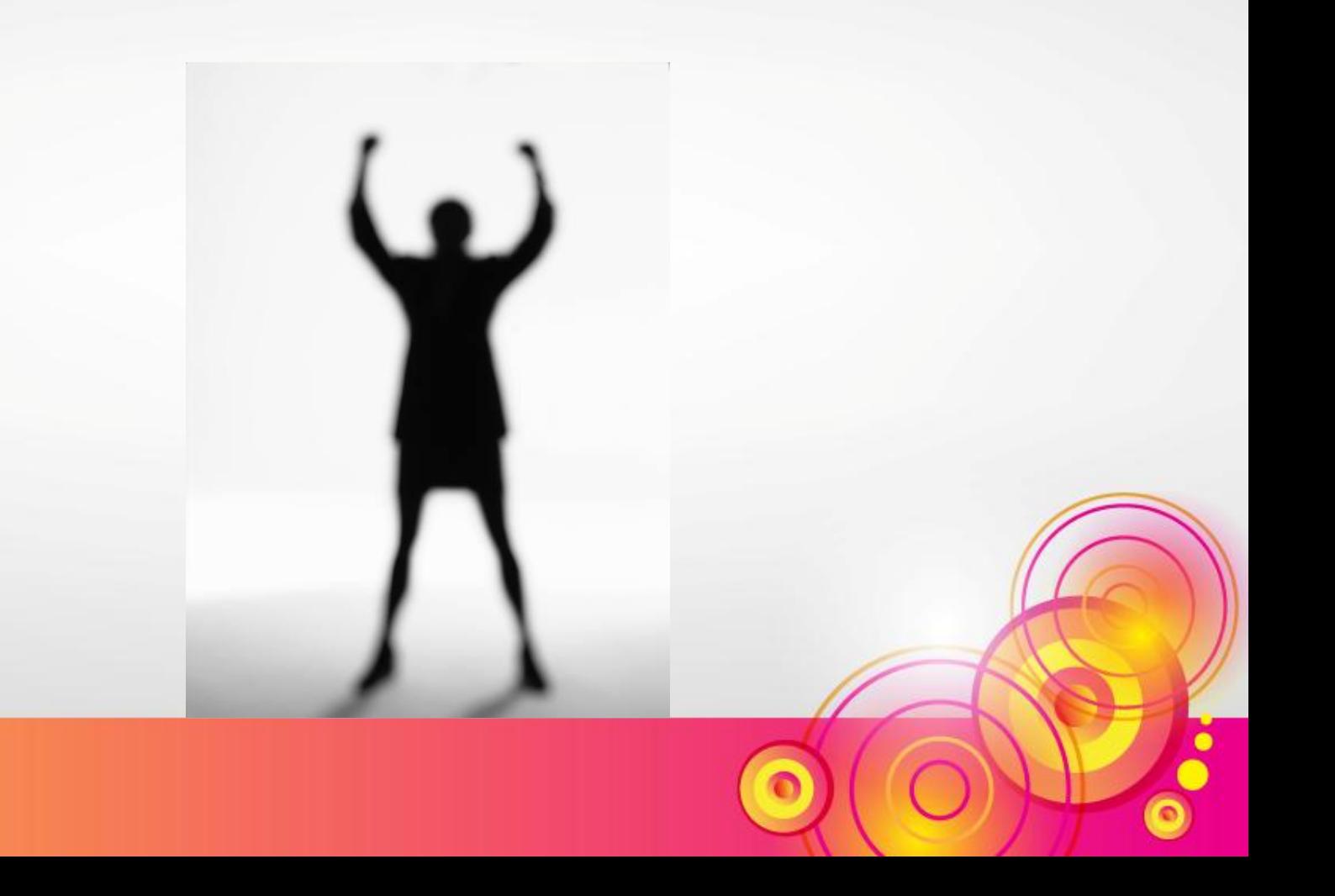